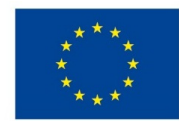

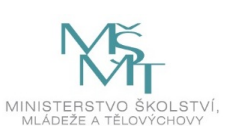

## **VSTUPNÍ ČÁST**

Název komplexní úlohy/projektu

Monitorování provozu počítačové sítě

Kód úlohy

18-u-4/AC48

## Využitelnost komplexní úlohy

### Kategorie dosaženého vzdělání

M (EQF úroveň 4)

Skupiny oborů

18 - Informatické obory

Vazba na vzdělávací modul(y)

Monitorování provozu počítačových sítí

Škola

Střední škola a vyšší odborná škola aplikované kybernetiky s.r.o., Hradecká, Hradec Králové

#### Klíčové kompetence

Kompetence k učení, Kompetence k řešení problémů, Digitální kompetence

#### Datum vytvoření

13. 06. 2019 23:30

#### Délka/časová náročnost - Odborné vzdělávání

16

Délka/časová náročnost - Všeobecné vzdělávání

Poznámka k délce úlohy

Ročník(y)

4. ročník

Řešení úlohy

### Charakteristika/anotace

Úloha je určena pro monitorování počítačových sítí a jejich diagnostiku. Žáci využijí stávající datovou síť dle zadání, naučí se používat monitorovací protokoly a zjistí chybnou konfiguraci pomocí dostupných nástrojů operačního systému Windows.

Při řešení úlohy je použita libovolná aplikace pro virtualizaci počítačové sítě, např. Packet Tracer firmy CISCO ve verzi Student (bezplatná verze).

# **JÁDRO ÚLOHY**

#### Očekávané výsledky učení

Žák

- Zkontroluje v aplikaci pro virtualizaci počítačové sítě (Packet Tracer) dle schématu konfiguraci jednotlivých síťových prvků, správnou volbu kabeláže a koncových zařízení.
- Použije vhodné monitorovací protokoly pro zjištění stavu jednotlivých prvků a další nástroje pro detekci chyb.
- Navrhne vhodné řešení pro odstranění závad v počítačové síti.
- Ověří správnost předchozích kroků pomocí simulace v aplikaci Packet Tracer.
- Vyhodnotí výsledek a odstraní případné chyby.

#### Specifikace hlavních učebních činností žáků/aktivit projektu vč. doporučeného časového rozvrhu

Prostředí aplikace pro virtualizaci počítačové sítě (Packet Tracer), spuštění zadané aktivity, kontrola stávající konfigurace, použití monitorovacích a diagnostických protokolů, navržení změn k odstranění chyb, ověření správnosti a zajištění zabezpečení všech prvků datové sítě – odborný výklad spojený s praktickou činností 4 hodiny.

Kontrola stávající konfigurace síťových prvků a koncových zařízení, kabeláže a IP adresace. Samostatná práce dle pracovního listu – 3 hodiny.

Použití monitorovacích protokolů a diagnostika chyb pomocí nástrojů operačního systému Windows. Samostatná práce dle pracovního listu – 5 hodin.

Návrh oprav diagnostikovaných chyb. Samostatná práce dle pracovního listu – 4 hodiny.

#### Metodická doporučení

Při teoretickém výkladu žáci provádějí na svých počítačích kontrolu konfigurace aktivity v PT a následné činnosti synchronně s vyučujícím.

Praktické úlohy zadávat v pořadí se vzrůstající složitostí (kontrola konfigurace a zapojení, IP adresace, monitorování komunikace, diagnostické nástroje, návrh vhodného řešení).

U úlohy důsledně vyžadovat vypracování aktivity.

#### Způsob realizace

Komplexní úloha bude řešena ve specializované počítačové učebně.

#### Pomůcky

Vybavení počítačové učebny:

Počítač učitele, dataprojektor, plátno.

Individuální počítače pro každého žáka.

Všechny počítače musí mít nainstalovanou aplikaci pro virtualizaci počítačové sítě (Packet Tracer).

# **VÝSTUPNÍ ČÁST**

#### Popis a kvantifikace všech plánovaných výstupů

Žáci mají splnit jednu úlohu, ve které mají navrhnout opravu stávající síťové topologie dle zadání:

- 1. Kontrola stávající konfigurace, zapojení a IP adresace
- 2. Sledování stavu sítě pomocí monitorovacích protokolů
- 3. Monitorování a detekce problémů pomocí nástrojů operačního systému Windows
- 4. Návrh řešení problémů na datové síti

Pomocí simulace ověří funkčnost komunikace jednotlivých koncových zařízení. Pokud řešení není formálně správné, chyby odstraní.

K úloze vypracují protokol s následující strukturou:

- Titulní list
- Zadání
- Aktivita v aplikaci pro virtualizaci počítačové sítě (Packet Tracer)
- Závěr (funkční počítačová topologie)

#### Kritéria hodnocení

Hodnocení úlohy se skládá ze dvou částí:

Identifikace a popis chyb v počítačové síti dle schématu. Úkol je splněn, pokud budou správně použity monitorovací protokoly a diagnostické nástroje ve stávající infrastruktuře. Toto dílčí hodnocení má 30% váhu z celkového hodnocení.Hodnotí se návrh a postup výběru prvku dle vhodnosti kritérií.

Aktivita v aplikaci pro virtualizaci počítačové sítě (Packet Tracer). Úkol je splněn za předpokladu, že budou aplikovány monitorovací nástroje a navržena oprava chyb konfigurace všech postižených prvků na datové síti. Za každou nezjištěnou chybu se známka snižuje o půl stupně, v případě, že žák chybu na doporučení učitele odstraní. Pokud ani poté nebude ani poté celá síťová topologie funkční, je tato část hodnocena jako nesplněná. Toto dílčí hodnocení má 70% váhu z celkového hodnocení úlohy.

Pro splnění komplexní úlohy je potřeba, aby žák splnil každé ktitérium alespoň na 50%, celkový průměr obou částí musí být 60%. Za skupinovou práci jsou žáci hodnoceni jako celek.

#### Doporučená literatura

ODOM W., HEALY R., MEHTA N.: *Směrování a přepínání sítí*. 1. vydání. Brno: Computer Press, a.s., 2009. 879 s. ISBN 978-80-251-2520-5.

#### Poznámky

Další materiály jsou k dispozici pro studenty nebo lektory Cisco Networking Academy programu viz https://www.netacad.com/courses/networking

Jedná se o kurzy:

- CCNA R&S: Introduction to Networks
- CCNA R&S: Routing and Switching Essentials
- CCNA R&S: Scaling Networks

Teoretická část úlohy bude řešena ve skupině max. 12 žáků. Praktická část může být řešena buď individuálně, nebo ve skupinách max. 3 žáků.

Pro úspěšné řešení úlohy je třeba, aby žáci měli absolvované moduly:

- číslo 1 Vytváření návrhů a struktury přepínaných sítí,
- číslo 2 Vytváření návrhů a struktury směrovaných sítí,
- číslo 3 Vytváření návrhů a struktury bezdrátových sítí,
- číslo 4 Návrh a implementace bezpečnosti datových sítí
- číslo 5 Uvádění počítačových sítí do provozu a nastavování jejich parametrů a předchozí výuku předmětu Počítačové sítě.

#### Obsahové upřesnění

OV NSK - Odborné vzdělávání ve vztahu k NSK

### Přílohy

- [Zadani\\_Monitorovani-provozu-pocitacove-site.docx](https://mov.nuv.cz/uploads/mov/attachment/attachment/81659/Zadani_Monitorovani-provozu-pocitacove-site.docx)
- [Pracovni-list\\_Monitorovani-provozu-pocitacove-site.docx](https://mov.nuv.cz/uploads/mov/attachment/attachment/81660/Pracovni-list_Monitorovani-provozu-pocitacove-site.docx)
- [Prezentace\\_Monitorovani-provozu-pocitacove-site.pptx](https://mov.nuv.cz/uploads/mov/attachment/attachment/81661/Prezentace_Monitorovani-provozu-pocitacove-site.pptx)

Materiál vznikl v rámci projektu Modernizace odborného vzdělávání (MOV), který byl spolufinancován z Evropských strukturálních a investičních fondů a jehož realizaci zajišťoval Národní pedagogický institut České republiky. Autory materiálu a všech jeho částí, není-li uvedeno jinak, jsou Miloslav Penc, Jan Lang. *Creative [Commons](https://creativecommons.org/licenses/by-sa/4.0/deed.cs) CC BY SA 4.0 – Uveďte původ – Zachovejte licenci 4.0 Mezinárodní.*